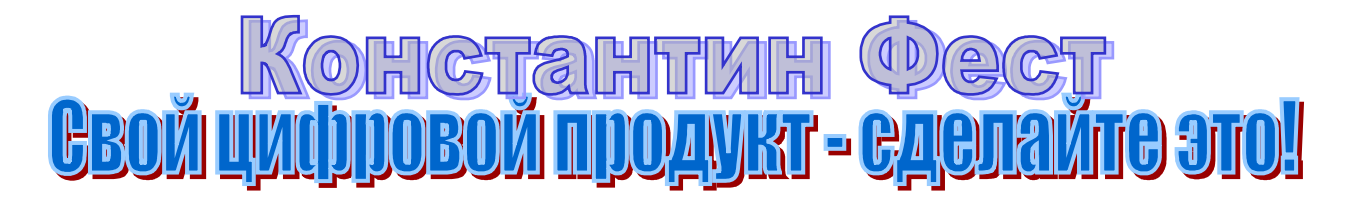

В этой статье я расскажу Вам, как Вы можете создать свой цифровой товар и зачем Вам это надо.

# **Типы цифровых товаров**

Напомню, что цифровой товар - это **ценная информация**, за которую люди согласны платить деньги. Это может быть текст, включающий изображения, видео- и аудио-фрагменты.

Цифровым товаром могут быть также пароли доступа к каким-нибудь интернет-сервисам, например, к базе данных телефонов известных людей (певцов, музыкантов, спортсменов и т.д. - Есть такой пример на Западе, но я не знаю, стали бы за это платить деньги в Рунете).

Кроме того, цифровым товаром может быть доступ к платному сервису. Это уже продажа **цифровых услуг**. Ее премущество в том, что услугами, как правило, пользуются в течение длительного времени, т.е. Вы получаете плату не за одноразовую продажу, а регулярно, пока клиент пользуется Вашим сервисом.

Но создание конкурентоспособного платного интернет-сервиса, задача на порядок более сложная, чем создание цифрового товара, поэтому вернемся к последнему.

Чаще всего набор ценных знаний оформляется в виде:

- Электронной книги (E-Book);
- Бизнес-пакета;
- Электронного журнала (EZine).

Бизнес-пакет, как правило, содержит больший объем информации, чем электронная книга, а также в него входят различные программы и бонусы по теме, которой он посвящен.

Электронный журнал - это периодическое электронное издание. Подписка на него очень похожа на подписку на обычные бумажные журналы и газеты.

В настоящее время в Рунете наибольшее распространение получили (точнее, получают; все это еще только начинается :) электронные книги и бизнес-пакеты. Вероятно, дальнейшее развитие этой индустрии приведет к появлению у нас и других типов цифровых продуктов.

## **Тематика цифровых товаров**

Предположим, Вы остановились на том, что будете создавать электронную книгу. Это самый простой способ создать Ваш собственный цифровой продукт.

Конечно, Вы хотите, чтобы Ваша будущая электронная книга была интересна людям, а проще говоря, чтобы ее покупали.

Есть несколько тем, которые интересны людям ВСЕГДА, и эта информация будет продаваемой независимо от курса доллара, политического строя и туалета, в котором будет замо... то есть пойман Усама бен Ладен.

Я не открою Америки, но все же перечислю их. Вот эти "вечные темы":

- Работа и заработок;
- Карьера и достижение успеха;
- Красота и здоровье;
- Межличностные взаимоотношения;
- Хобби.

Это не полный перечень этих тем, но основной. Рассмотрим подробнее.

#### **Работа и заработок.**

Люди всегда хотят заработать больше денег, чем они зарабатывают в настоящее время. И если у Вас есть опыт заработка тем или иным способом, напишите об этом книгу. Вы также можете написать пособие не о том, как заработать, а о том, как сэкономить деньги. Экономия - это тоже, своего рода, дополнительный заработок.

## **Карьера и достижение успеха.**

Возможно, Вы обладаете какими-то знаниями, личным опытом, или опытом своих знакомых о том, как быстрее продвигаться по служебной лестнице. Это хорошая идея для написания книги. Очень многие люди хотят, чтобы их повысили в должности, чтобы увеличили зарплату и т.д. И немало тех, кто согласен заплатить деньги за те знания, которые реально помогут им в достижении этой цели.

### **Красота и здоровье.**

Не помню кто сказал, но: "У здорового человека - тысяча желаний; у больного одно - стать здоровым". Опять же, если Вы имеете опыт избавления от какого-то заболевания, или знаете, как можно вообще не болеть, то эта тема - для Вас.

Может быть Вы искушены в искусстве красиво одеваться, без большого труда делать стильные прически или прошли тернистый путь от пропащего алкоголика до трезвенника "ни в одном глазу"? Тогда эта тема - тоже для Вас (чувствуете, что я привожу в пример все те вещи, о которых мы постоянно слышим из телевизора и видим рекламу в газетах? А почему? Потому что они действительно важны для многих, многих людей. И так будет всегда).

#### **Межличностные взаимоотношения.**

Мужчины всегда хотят нравиться женщинам, женщины - мужчинам. Те и другие хотят иметь друзей, хотят, чтобы их уважали и ценили на работе и в семье. Ну и т.д. Вы понимаете?

## **Хобби.**

Эта важная часть жизни многих людей. Домашние животные, цветы, сад и огород, автомобили, охота и рыбалка, туризм, коллекционирование, фотография, резьба по дереву... продолжать можно бесконечно. Изложите на бумаге (пардон, на экране :)) секреты и Ваш уникальный опыт в этих вопросах, и люди это оценят.

Возможно, Вы испытываете неуверенность, станут ли люди покупать Ваш цифровой продукт.

Уверяю Вас: станут!!! И не только покупать, но и, если Ваш продукт будет действительно уникален и полезен, еще будут и друзьям рассказывать.

При создании цифрового продукта есть очень важный момент, от которого, пожалуй, в первую очередь зависит успех Ваших продаж. Он должен быть написан в стиле практического руководства, а не теоретических рассуждений.

Например, если Вы хотите написать электронную книгу о создании красивой внешности, то она должна быть написана в таком ключе: "10 до безобразия простых приемов, которые уже через неделю заставят мужиков послушно ползать у ваших ног!!!".

Примерно под таким же заголовком должет быть и рекламный текст к Вашей книге. Использование фразы "Узнай, как улучшить свою внешность" будет гораздо менее эффективным.

Первой фразой Вы говорите о том, что Ваша электронная книга решает проблему: незамедлительное привлечение внимания мужчин. Вторая фраза сообщает только лишь нейтральную информацию. Из нее не понятно, какие выгоды получит читатель.

Это психология. Все дело в выгодах.

## **Оформление цифровых товаров**

Ну, это проще всего!

1. Пишете текст в Ворде;

2. Готовите картинки в JPG или GIF-формате, если они предусмотрены в Вашей книге;

3. Берете редактор HTML-страниц "Dream Weaver" и создаете столько страничек, сколько глав в Вашей книге, включая оглавление, введение, приложения и прочие разделы;

4. Вставляете в страницы Ваши тексты и картинки, форматируете абзацы и заголовки;

5. Пропускаете Ваши HTML-страницы через мясорубку - программу компиляции электронных книг (например, "E-book Edit Pro"). В результате она слепит из Ваших отдельных страничек котлету запускаемый EXE-файл.

Это и есть Ваша электронная книга!

Конечно, каждая эта операция сама по себе требует знаний. Но, я уверен, Вы справитесь. Главное - план действий. Вы его только что получили.

Теперь Вы представляете, как создать свой цифровой продукт.

-----------------------------

**Константин Фёст** - Автор бесплатного ознакомительного курса "Как подступиться к электронной коммерции", создатель и владелец сайта [http://konstantinfirst.com.](http://konstantinfirst.com/)

Перед Вами возможность получить отличный тренинг по созданию Вашего собственного бизнеса с доходом от \$ 1000 в месяц.

 Перед Вами революционно новый подход к продаже Ваших знаний и опыта через Интернет с доходом от \$ 1000 в месяц!

 Освоив данный тренинг, который можно заполучить по указанной ниже ссылке, Вы сможете без особых проблем создать в Интернете свое дело, которое будет не только захватывать, увлекать и доставлять удовольствие, но и щедро вознаграждать Вас за Ваш труд!

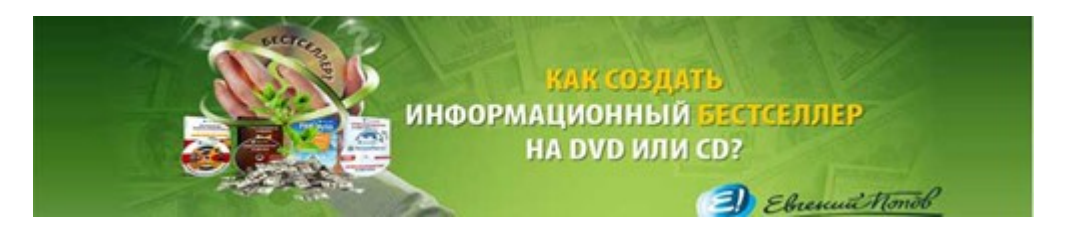

http://boriskorzh.com/rd/bs 241.html

 Может Вы хотите сказать, что не верите в то, что на продаже информации через Интернет можно зарабатывать \$ 1000, 2000, 3000 и больше в месяц?!

Вот ответ Автора данного тренинга:

 Пройдите по ссылке и от Ваших сомнений не останется даже следа. Вместо того, чтобы сомневаться - начинайте действовать, и чем скорее начнете - тем быстрее и больше станете зарабатывать!

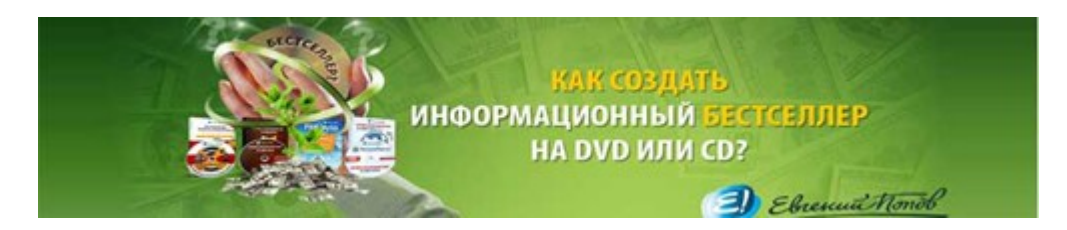

# http://boriskorzh.com/rd/bs 241.html

 Если Вы считаете, что на данный момент все прибыльные ниши информационного рынка уже заняты и Вам, новичку, будет очень трудно войти в этот бизнес?!

 Прислушайтесь к мнению Автора, признанного профессионала Интернет бизнеса Евгения Попова:

 На сегодняшний день, больше 90% рыночных ниш в Рунете ещё не занято и у Вас есть все шансы на то, чтобы построить действительно успешный Интернет-бизнес! Если, конечно, Вы не будете тянуть резину и придумывать все новые и новые оправдания своему бездействию вместо того, чтобы начать работать! http://boriskorzh.com/rd/bs 241.html